Volume 30, Issue 1

mini'app'les newsletter

the minnesota apple computer users' group, inc.

| JANUARY 2007 |                |                           |                        |     |     |     |
|--------------|----------------|---------------------------|------------------------|-----|-----|-----|
| SUN          | MON            | TUE                       | WED                    | тни | FRI | SAT |
|              | 1              | <sup>2</sup> OS X<br>7:00 | <b>3</b><br>6:30       | 4   | 5   | 6   |
| 7            | 8              | 9<br>7:00                 | 10<br>7:00             | 11  | 12  | 13  |
| 14           | 15             | 16                        | 17 Mac<br>Main<br>7:00 | 18  | 19  | 20  |
| 21           | 22 Q&A<br>7:00 | 23                        | 24                     | 25  | 26  | 27  |
| 28           | 29             | 30                        | 31                     |     |     |     |

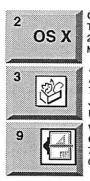

\$3

OS X SIG The Foundation 219 Second Street North Suite 200 Minneapolis, MN 55403

AppleWorks SIG Augsburg Library 6:30 PM 7100 Nicollet Ave S, Richfield John Hunkins, Sr. 651-457-8949 hunkins@mac.com.

VectorWorks SIG **CJR Office** 7805 Telegraph Road Suite 220 Charles Radloff 952 941 1667

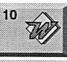

Microsoft Word SIG Eagles lodge 9152 Old Cedar Ave. Bloomington

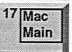

Tom Ostertag, E 651-488-9979

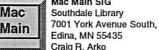

Mac Main SIG Southdale Library

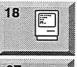

Macintosh Consultants SIG Perkins 7:00 AM 6920 Wayzata Blvd

27 Q&A

Golden Valley Bob Demeules, 763-559-1124 Macintosh Q & A SIG **Questions & Answers** Merriam Park Library 1831 Marshall Avenue St. Paul Les Anderson 651-735-3953

For the latest information please visit http://www.miniapples.org

mini'app'les

The Minnesota Apple Computer Users' Group, Inc. P.O. Box 796, Hopkins, MN 55343

#### **Board of Directors:**

| President             | Tom Gates<br>612-789-1713<br>tgates@isd.net           |
|-----------------------|-------------------------------------------------------|
| Vice President        | Bert Persson<br>612-861-9578<br>skallgang@yahoo.com   |
| Secretary             | Harry Lienke                                          |
| Treasurer             | Don Walz<br>651-426-5602                              |
| Marketing Director    | Chuck Hauge<br>612-963-5064<br>Chaz@CPHSolutions.com  |
| Publications Director | John Pruski<br>952-938-2818<br>johnpruski@aol.com     |
| SIG Director          | Kevin Strysik<br>651-489-4691<br>Strysik@mac.com      |
| Director at Large     | Les Anderson<br>651-735-3953<br>anderslc@usfamily.net |
| Membership            | Erik Knopp                                            |
| Apple II              | Owen Aaland                                           |

Introduction – This is the Newsletter of mini app'les, the Minnesota Apple Computer Users' Group, Inc., a Minnesota non-profit club. The whole newsletter is copyrighted © by mini app'les. Articles may be reproduced in other non-profit User Groups' publications except where specifically copyrighted by the author. (Permission to reproduce these articles must be given by the author.) Please include the source when reprinting.

**Questions –** Please direct questions to an appropriate board member. Users with technical questions should refer to the Members Helping Members section.

**Dealers** – mini app'les does not endorse specific dealers. The club promotes distribution of information which may help members identify best buys and service. The club itself does not participate in bulk purchases of media, software, hardware and publications. Members may organize such activities on behalf of other members.

Advertisers – For information, see Newsletter Ad Rates box within this issue.

Newsletter Contributions – Please send contributions directly to our Post Office, Box 796, Hopkins, MN 55343, or tostertag@usfamily.net

Deadline for material for the next newsletter is the 1st of the month. An article will be printed when space permits and, if in the opinion of the Newsletter Editor or Manager, it constitutes material suitable for publication.

Editor/Publisher: Tom Ostertag 651-488-9979

Newsletter Layout: John Pruski 952-938-2818, Bert Persson 612-861-9578

mini app les BBS - Internet only access

mini app les WWW site: http://www.miniapples.org

mini app les e-mail: miniapples@mac.com

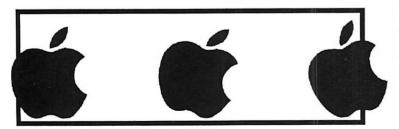

The mini app les Newsletter is an independent publication not affiliated, sponsored, or sanctioned by Apple Computer, Inc. or any other computer manufacturer. The opinions, statements, positions, and views herein are those of the author(s) or editor and are not intended to represent the opinions, statements, positions, or views of Apple Computer Inc., or any other computer manufacturer. Instead of placing a trademark symbol at every occurrence of a trade-marked name, we state that we are using the names only in an editorial manner, to the benefit of the trademark owner, with no intention of infringement of the trademark.

## **CHANGE OF ADDRESS**

Moving? Going to be away from home and leaving a forwarding address with the Post Office? Please send us a Change of Address when you are informing others. By using a moment of your time and a few cents to drop us a card, you save the club some money and you get your newsletter delivered promptly to your new address. If you don't inform us, the Post Office puts your newsletter in the trash (they don't forward third class mail) and charges the club for informing us of your new address. Change of Address should be sent to the club's mailing address: mini'app'les, Attn: Membership Director, Box 796, Hopkins, MN 55343.

#### **Table of Contents**

| February 2007 Preview                                    | 3    |
|----------------------------------------------------------|------|
| Members Helping Members                                  | 4    |
| mini'app'les Directors Meeting Minutes, December 4, 2006 | 5    |
| OFFICER ELECTIONS                                        | 6    |
| SIG CHANGES AHEAD?                                       | 6    |
| Allume Usergroup Discount                                | 7    |
| FROM THE BBS BEGINNERS CORNER                            | 7    |
| Annual meeting planned for February 17, 2007             | 7    |
| Window Management Tips                                   |      |
| Membership Application                                   | 9-10 |
|                                                          |      |

### February 2007 Preview

Here is the tentative calendar of our Special Interest Group (SIG) meetings for February 2007. Please pencil these events on your calendar. As always, when doubtful of a SIG date, time, or location, confirm with one of the following:

- At www.miniapples.org
- The cognizant SIG Leader

| Monday    | February | 5  | Board of Directors meeting |
|-----------|----------|----|----------------------------|
| Tuesday   | February | 6  | OS X SIG                   |
| Wednesday | February | 7  | AppleWorks SIG             |
| Tuesday   | February | 13 | VectorWorks SIG            |
| Wednesday | February | 14 | Microsoft Word SIG         |
| Thursday  | February | 15 | Macintosh Consultants      |
| Saturday  | February | 17 | Annual Meeting             |
| Monday    | February | 26 | Mac Q & A SIG              |
|           |          |    |                            |

## **Members Helping Members**

Need Help? Have a question the manual doesn't answer? Members Helping Members is a group of volunteers who have generously agreed to help. They are just a phone (or an e-mail) away. Please call only during the appropriate times, if you are a member, and own the software in question.

| Apple II / IIGS Software & H  |      | 3,4      | 1.   | Les Anderson            | 651-735-3953     | DEW    |
|-------------------------------|------|----------|------|-------------------------|------------------|--------|
| AppleWorks / ClarisWorks-Draw |      | 5        | 2.   | Mike Carlson            | 218-387-2257     | D      |
| Classic Macs                  |      |          | 3.   | Tom Ostertag            | 651-488-9979     | EW     |
| Cross-Platform File Transfer  |      |          | 4.   | Bruce Thompson          | 763-546-1088     | EW     |
| FileMaker Pro                 |      |          | 5.   | Pam Lienke              | 651-457-6026     | EW     |
| FirstClass                    |      |          | 6.   | Richard Becker          | 612-870-0659     | EW     |
| iMacs                         | 6    |          | 7.   | Ardie Predweshny        | 612 978-9774     | DEW    |
| iPhoto / iTunes / iMovie      |      |          | 8.   | Charles Radloff         | 952-941-1667     | D      |
| Mac OS Classic                | 4, ( | 6        | 9.   | Chuck Hauge             | 612-963-5064     | DEW    |
| Mac OS X                      |      |          | 10.  | Ron Heck                | 651-774-9151     | DEW    |
| MacWrite Pro                  |      |          |      |                         |                  |        |
| Microsoft Excel               | 2, 3 | 3, 7, 10 | D:   | Days, generally 9 a.m.  | to 5 p.m.        |        |
| Microsoft Word                | 3, 1 | 10       | E:   | Evenings, generally 5 p | o.m. to 9 p.m.   |        |
| MYOB                          | 7    |          | W:   | Weekends, generally 1   | p.m. to 9 p.m.   |        |
| Networks                      | 9    |          |      | •                       |                  |        |
| New Users                     | 1, ( | 6        | Volu | inteers needed for mem  | bers helping Men | nbers. |
| PhotoShop                     |      |          |      |                         |                  |        |
| PowerBooks / iBooks           | 6    |          |      |                         |                  |        |
| Power Macs                    |      |          |      |                         |                  |        |
| QuarkXPress                   | 10   |          |      |                         |                  |        |
| Quicken                       | 2, 1 | 7        |      |                         |                  |        |
| QuickBooks and QuickBooks Pro |      |          |      |                         |                  |        |
| WordPerfect                   |      |          |      |                         |                  |        |
| VectorWorks                   | 8    |          |      |                         |                  |        |
|                               |      |          |      |                         |                  |        |

Please call at reasonable hours, and ask if it is a convenient time for them. By the way, many of these volunteers can also be contacted on our BBS. We appreciate your cooperation.

If you would like to be a Members Helping Member volunteer, please send an e-mail message to John Pruski on our BBS, or call him at 952-938-2818, with your name, telephone number, contact hours, and the software or hardware areas you are willing to help others.

#### **Newsletter Ad Rates**

| 1/12 page 2.25" Width x 2.5" Height \$5                                                       |
|-----------------------------------------------------------------------------------------------|
| 1/6 page 2.5" Width x 5" Height \$10                                                          |
| 1/3 page 2.5" Width x 10" Height Vert or 5.5 H \$20                                           |
| 1/2 page 7.5" Width x 5" Height (save 5%) \$30                                                |
| 2/3 page 5" Width x 10" Height (save 7%) \$40                                                 |
| Full page 7-1/2" Width x 10" Height (save 15%) \$60                                           |
| Outside back cover . 7-1/2" Width x 7-1/2" Height \$50                                        |
| Inside back cover 7-1/2" Width x 10" Height \$60                                              |
| All ads must be prepaid and submitted on electronic media. Ads of \$20 and under must run for |

a minimum of three months.

mini'app'les will accept all ads for publication that do not affect our nonprofit status, or the postal regulations deal-

- ing with our nonprofit mailing rates. Examples of ads that will be rejected are; but not limited to, ads that: 1. endorse a political candidate or cause
- 1. endorse a political candidate o
- 2. attack a person or cause
- 3. are in "bad taste" (x rated or similar)
- 4. expound or demean a religion or practice. Ads should be for a product or service. Because of our nonprofit mailing rates we must limit ads that are not related to computers.
  - Mail inquiries to: PO Box 796, Hopkins, MN, 55343 Phone inquiries to: John Pruski, 952-938-2818

## mini'app'les Directors Meeting Minutes, December 4, 2006

Submitted by Harry Lienke

In attendance: Don Walz, Chuck Hauge, John Pruski, Kevin Strysik, Les Anderson, Erik Knopp, Harry Lienke

Absent: Tom Gates, Bert Persson

Agenda: Since President Gates was absent without notice, we cobbled together an agenda based on the last meeting's minutes and other concerns.

Minutes: Minutes for the October meeting were approved electronically October 9.

#### **Directors Reports**

Treasurer Don Walz's report: Everything is paid except a bill received today. A two-month statement passed out; it was approved as submitted. Don will need to transfer money from savings soon. The club ran about \$600 in the hole last year.

President Tom Gates' report: No report

Vice President Bert Persson's report: No report. GET WELL SOON!

Secretary Harry Lienke's report: Thanks to Les Anderson for filling in as secretary for the last two meetings.

Marketing Director Chuck Hauge's report: We are now registered as an Allume User Group. As such, members can get 40% discounts on Allume products. Chuck will put a notice in the newsletter and on the BBS.

Publications Director John Pruski's report: Publications proceeding as usual. Les pointed out Sandy Foderick provided a link to an article we could use. John will find out about graphics that accompany the information.

SIG Director Kevin Strysik's report: The Main Mac meeting is on its death bed since leadership has withered. We need to decide on topics prior to the Main Mac meetings rather than simply having another question and answer meeting. A suggestion was made to consider restructuring the Main Mac meeting to one big (Saturday?) meeting with break-outs incorporating the other SIGs. It was decided to discuss this concept at the annual meeting; Les agreed to put a write-up in the newsletter and on one of the BBS discussion groups. It was pointed out that this kind of a meeting requires a facility with a large room for the Main Mac meeting and multiple smaller rooms for the breakouts. It was indicated that the OS X SIG may need to go on sabbatical when Craig Arko goes abroad.

Director at Large Les Anderson's report: Board of Directors meetings have been scheduled for February, April, and June on the first Monday at the Merriam Park Library. Les has renewed the club's non-profit status with the state of Minnesota.

Membership Director Erik Knopp's report: Processing memberships as they are received. We continue to have more non-renewals than renewals and new memberships. Discussion ensued of why this is happening and what we might do with our newsletter, etc., to encourage higher membership. Chuck said our BBS web interface should support following threads; Chuck will investigate other possibilities.

#### Old Business

IRS Non-profit Organization Status – Tom Gates has been handling the interface with the IRS but hasn't provided any additional information on our non-profit status. Les has ordered and received forms and suggested we file a return even though we aren't required to do it; that way the IRS will keep us on their records as an active group. Les says Brian Bantz says be careful because incorrect information included in a filing may linger and cause problems for years. Audit – We still need someone to audit the books. Everyone should bring this up at SIG meetings to get a volunteer for this easy job.

Dreamweaver Update – Chuck contacted Dave Peck but hasn't heard back from Dave. Given our negative cash flow situation, spending a lot of money on new software is not an attractive option.

Budget – We are still waiting for final information from President Gates.

New Business

Annual Meeting – This meeting should be scheduled in February. John Pruski will schedule the January Main Mac meeting and the Annual Meeting at the Southdale Library, if possible; the Washburn Library is a possibility if Southdale is not available. Chuck has a Macbook Pro that can be used for a Parallels presentation; a version of Print Explosion is also available for a presentation. Les agreed to write an article for the BBS and the newsletter recruiting candidates for the Board of Directors.

Auction – Not enough items were donated so the auction was cancelled by unanimous vote of the Board. John Pruski will cancel the Saturday, December 9, meeting at the Washburn Library.

Leader for Main Mac meeting – See the SIG director report.

Food for annual meeting – Don Walz asked about providing food for the 2007 Annual Meeting. Given our financial situation, it was decided not to provide a meal. Since veggies went over good last year, it was decided to hold down cost by providing drink, veggies, and a light dessert.

Next meeting: Scheduled for February 5, 2006, at the Merriam Park Library at 7:00 pm. All club members are welcome to attend.

## OFFICER ELECTIONS

Submitted by Les Anderson

It's time again for mini'app'les to hold elections. All officer positions will come up for election in April. Nominations will be held at the Annual meeting to be held in February. The Officer positions are:

General Duties. The duties of the elected officers are in general to: Promote the purpose and membership of mini'app'les.

Administer the bylaws of the mini'app'les.

Assure the financial well-being of the mini'app'les.

Attend and report at each board meeting.

Carry out decisions of the board in a timely manner.

Appoint staff and committees as necessary, subject to board approval.

Communicate to the board the needs of appointed staff and membership in general.

Duties of the President.

The President will:

Provide leadership and direction to the general membership and to the board of directors.

Prepare an agenda for each board meeting.

Chair mini'app'les board and general membership meetings at which business is conducted.

Assign duties to board and staff members.

Establish goals to be reached during the term in office.

## SIG CHANGES AHEAD?

Submitted by Les Anderson

At the December Board meeting we discussed possible changes to the current SIG meeting schedule. Attendance has been low at some SIG's and we would like to have more people attend. Under consideration was to hold one meeting on a Saturday morning with a 30 to 40

Duties of the Vice President. The Vice President will: Assist the President with the duties of that office and in the absence of the president, assume the duties of that office.

Organize the program, facilities and equipment for general membership meetings including meetings for nominations or voting by membership. Coordinate participation in events, such as trade shows and seminars.

Duties of the Treasurer.

The Treasurer will: Maintain the mini'app'les financial

records and records of mini'app'les assets.

Prepare a written financial report to include income, disbursements, current account balances and assets, at each board meeting. This report will be included in the minutes.

Prepare an annual budget. Be cognizant of and act upon requirements of the IRS and Minnesota State Department of Revenue in a timely and efficient manner. Administer the collection of all monies due the mini'app'les.

Establish and maintain bank accounts in the name of the mini'app'les. Deposit all monies in the mini'app'les bank account(s) in a timely and efficient manner.

Pay all bills and demands as authorized by the board.

Duties of the Secretary The Secretary will: Record in a permanent form the minutes of all board and general member-

minute general session on a specific topic and then have breakout sessions for the specific SIG's.

We, of course, want input from the members. After all, it's your club. Some possible problems are a meeting location with enough rooms for the SIG's. Another is that members would need to choose one SIG over another.

ship meetings at which business is conducted.

Record the results of elections. Archive and maintain all mini'app'les records other than those kept by the Treasurer.

Keep a mini'app'les calendar. Assist the President and Vice President in correspondence as required.

Duties of the Publications Director. The Publications Director will: Oversee publication of the newsletter. Appoint with consent of the board: Newsletter Editor and assistants Advertising Coordinator.

Marketing Director. The Marketing Director will: Oversee the maintenance and processing of membership records and materials.

Promote membership.

Duties of the Interest Group Director. The Interest Group Director will: Oversee all matters related to the development and maintenance of Special Interest and Community Interest groups. Encourage and assist in the formation of new interest groups. Act as spokesperson to the board for group representatives.

We know that many members attend multiple SIG's.

Your input is needed. Please post comments on the club BBS, or come to the annual meeting where it will be discussed.Fwd: Allume 40% Software Discount To:

For Newsletter Staff

## **Allume Usergroup Discount**

Submitted by Chuck Hauge Marketing Director

Hello all you memembers! Since we have recently become members of the Allume user groups, you can now get

## FROM THE BBS BEGINNERS CORNER

Submitted by Jim Nye

#### QUESTION

In pre OSX Mac's systems I was able determine what memory was used and what was available. Now, using OSX, I often get the spinning beach ball and wondered if I was using virtual memory. When I tried to determine what memory I have, I only got info on the memory chips. Is there a way to find out if I have free memory?

#### Answer

Under OSX there is an application called "Activity Monitor" that tells you most of what is going on with your Mac. It is in the Utilities folder. Make sure the "Activity Monitor" window is open, then select the "System Memory" tab. That will tell you what the basic memory usage is.

That said, it should be noted that OSX uses a number of cache files, regardless of the actual memory used. And, on an older (slower?) computer that translates into slower response. And, over time, the cache files can become larger (and possibly corrupted).

One thing that might help is running some kind of cache cleaner. The easiest one to use I have found is Applejack. You install it, reboot and hold the Option & 'S' keys (to start in single user mode). Then just type 'Applejack' at the prompt and follow

Annual meeting planned for February 17, 2007

Submitted by John Pruski

Our annual membership meeting will be held at the Washburn Library, in South Minneapolis Saturday, February, 17th and will be available from 12:30PM till 5:00PM. We will be accepting nominations for officers for the next year. All officer positions are up for election. They are; President, Vice President, a 40% discount from Allume Software, writers of Stuffit and other software titles. Go to the Allume store, order what you want, and type in the following code in the discount code field.

the simple instructions. It cleans out all the cache files and does most of the regular Apple-specified maintenance.

#### QUESTION

Awhile back I formated a 128 meg flash drive half MacOS, half MS\_DOS. Now I have a 1 gig flash drive and want to do the same thing but Disk Utility won't let me do it. I can format the whole thing MS-DOS, but when I want to partition it I only get Mac or UNIX format option. Any suggestions?

#### ANSWER

No real reason to partition it. If you do, the Mac side won't be visible to a PC (say you want to share a file). Just format the whole thing as MS-DOS (or leave it as it comes), since the Mac can read the DOS side. That's what I have done (or NOT done) with mine and it works just fine on both PC and Mac.

#### QUESTION

I have the DVD/CD internal player which came with my G4. It plays regular DVDs and CDs just fine, but not MPEG DVDs. Not even too sure what MPEG is, but I do have three MPEG extensions in my extensions folder. Question is, do I need something else?

Secretary, Treasurer, Marketing Director, Publication Director, and SIG Director. Some officers may seek reelection, but other candidates are welcome. This is your opportunity to have your voice heard, and help support your user group. See the board members listed on page 2. In addition to nominations to the Board of Directors, we plan on having some guest speakers, and some UserGroup

Here's the store:

http://allume.com/store/index.html

#### ANSWER

What you're saying is that you have a data DVD with an MPEG file on it?

If so, there are two different types of MPEG files that are usually named that way.

MPEG1 which is standard low-resolution, usually 320x240 and designed to work with a CD in VideoCD format.

MPEG2 is the standard on which DVDs are made. It can support higher resolutions (it's the format they broadcast Hi-Def video in at up to 1920x1080). To play this on the Mac under Quicktime you need either the MPEG2 extension (\$19.99 from Apple, not included for free because of licensing issues on a commercial product) or VLC, which can play dang near anything and is free. Unfortunately for you, both of those option are OS X only. I can't think of a single option for playing MPEG2 files under OS 9. The use of MPEG2 as data files on computers didn't really start hitting it big until OS X was the primary Mac OS so I don't recall anyone bothering to write anything for OS 9.

You might have to look into upgrading to OS X.

cookies and drinks. If you know someone who could do a presentation please contact me (952-938-2818).

We hope to see you there.

## Window Management Tips

By Rob Griffiths (macosxhints@macworld.com) Submitted by Les Anderson

Mac OS X Hint of the Week

Here are a pair of windows management tips that while simple are both quite useful. I use them pretty regularly myself and was somewhat surprised to find that I haven't written about them before.

For those of us who migrated to OS X from previous versions of the Mac OS, one of the big adjustments we had to make was the change in how application windows are handled. In the pre-OS X days, application windows existed as a sort of virtual group -- if you brought an application to the front by clicking one of its windows, then all of its windows would come forward. In OS X, that's no longer true; click one visible window belonging to an application, and only that window comes forward. For pre-OS X veterans, this is tough behavior to adjust to. It still sometimes catches me by surprise, mostly when switching into Quicken -- each register in Quicken is a separate window, and having just one come forward when clicked seems very odd.

This behavior, though different than what we're used to, has its benefits. If you're looking at something on a Web page that you want discuss in a document you're writing, you can easily have one window from each application visible -- without having to move or resize the applications' other windows to make it happen. If you prefer the old behavior, however, there are a number of solutions available, including two built right into OS X. If you switch applications with either Command-Tab or by clicking on the program's icon in the dock, then you'll see the OS 9 behavior: all of the chosen program's windows will come to the foreground. But what if you prefer clicking on windows instead of the dock or using Command-Tab? Then you'll want to look to a third-party solution. There are a number of programs that bring back the "all windows at once" behavior. Three that I know of for sure are ASM, LiteSwitch X, and DragThing, but I imagine there are others as well.

Now that you've got all the windows in the foreground, my second tip might come in handy: manipulating background windows. As the size of monitors has increased, so has the number of windows we have open at once. That means there will probably be more times when you're looking at one window and wishing, "Geez, if I could just see that window hiding right there in the background!" In the old days (pre-OS X), that would mean doing the app switching dance - toggle over to the background app, move the window about a little bit, then toggle back to the foreground window. Urgh. That's not fun, especially if there are a couple other background windows from other apps that you also need to move.

With OS X, though, we can just manipulate the background windows directly from the foreground application. What's the secret? The Command key -- hold it down before performing most any operation on a background window, and that window won't spring to the foreground. And just what can you do to a background window? Most anything you like – close it, zoom it, move it, scroll it, resize it, even click buttons in it. About the only things that won't work are actions in toolbars, as toolbar icons are moved via Commanddrag -- and no, you can't move toolbar items in background apps in this manner. When you're done manipulating, just release the mouse button, and you'll find you're still in your original frontmost application.

In early versions of OS X, support for this feature was somewhat dependent on how the foreground program was developed (Carbon, Cocoa, Java). Now, however, it just seems to work, regardless of which apps are in the foreground and background. The only exception to this rule (you knew there'd be one, right?) is Classic -- if you try to manipulate a background Classic window, it will come to the foreground as soon as you press the mouse button down (on "mouse down"). But hopefully this isn't an issue for too many users at this point in the evolution of OS X.

For even more OS X Hints, check out my column from the January 2007 issue.

http://www.macworld.com/2006/1htt p://www.macworld.com/2006/12/secr ets/janmacosxhints/index.php?lsrc=m wweek2/secrets/janmacosxhints/inde x.php?lsrc=mwweek

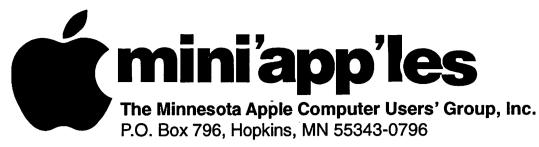

## **Membership Application, & Renewal Form**

| Name:                                                                                                    |      |
|----------------------------------------------------------------------------------------------------|------|
| Company (if mailed to):                                                                                                    |      |
| Address:                                                                                                    |      |
| City, State, Zip:                                                                                                    |      |
| Phone # (Home):                                                                                                    |      |
| Phone # (Work):                                                                                                    |      |
| Phone # (cel-phone):                                                                                                    |      |
| Dccupation (if Applicable):                                                                                                    |      |
| Membership ID # (if Renewal):                                                                                                    |      |
| e-mail:                                                                                                    |      |
| Check if OK to contact you by e-mail. Check if this is a change of address notice.                                                                       |      |
| Check if you are interested in volunteer opportunities. Check if you want your name added to Members Helping Members Lis                                 |      |
| Check if you want your name added to members helping members Lis<br>Check if you want your name withheld from commercial and other nor<br>mailing lists. |      |
| Check if you were referred by a club member (if so give members nam                                                                                      | 1e). |

#### **New Members & Renewing Members**

Specify your level of support:

- \_\_\_\_ \$25.00 One Year
- \_\_\_\_ \$45.00 Two Year
- \_\_\_\_ \$60.00 Three Year
- \_\_\_\_\_\$15.00 Student One Year\*(must be a full-time student at an accredited institution)
- \_\_\_\_ \$100.00 Corporate One Year

#### Please Make Your Checks Payable to: mini'app'les

Please address Your Payment to: mini'app'les P.O. Box 796 Hopkins, MN 55343-0796

Thank You for your support!

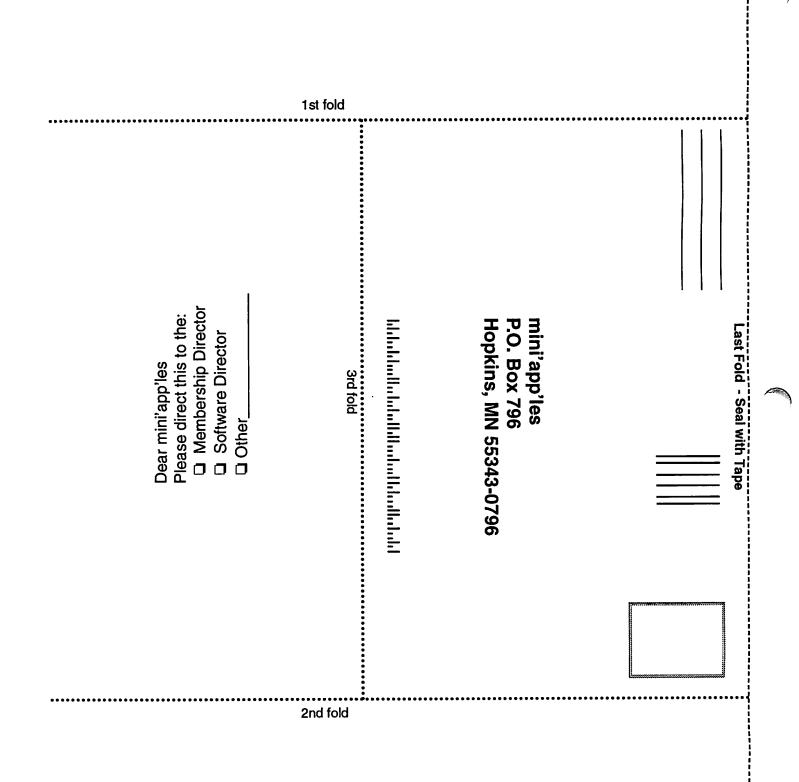

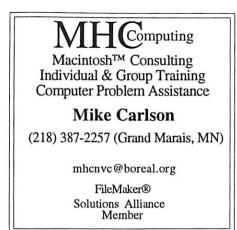

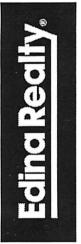

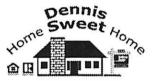

Dennis Sweet, Realtor Mobile: (612) 414-9012 Office: (612) 821-4286 Fax: (612) 827-0373 Email: DennisSweet@EdinaRealty.Com

Edina Realty New Minneapolis Parkway Office 5318 Lyndale Ave S. Minneapolis, MN 55419

Are you on "Safari", looking for a new home?

I can help!

The best search engine for Twin Cities Real Estate is available on my Website:

DennisSweet.EdinaRealty.Com

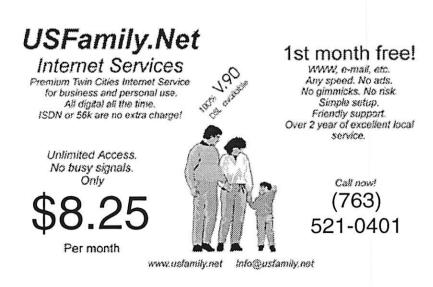

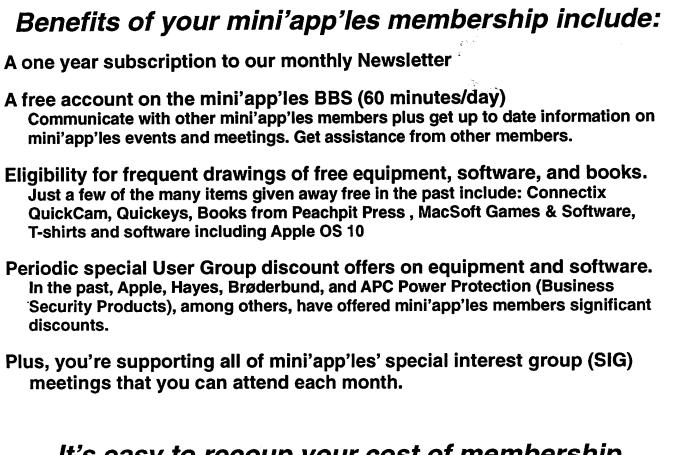

# It's easy to recoup your cost of membership with the above benefits.

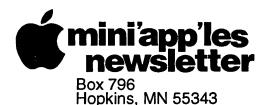

Non-Profit Org. U.S. Postage **PAID** St. Paul, MN Permit 2537

ADDRESS SERVICE REQUESTED

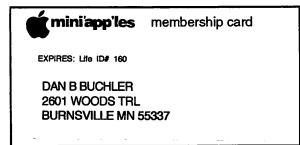